Adobe Photoshop 2021 (Version 22.4.2) Activator

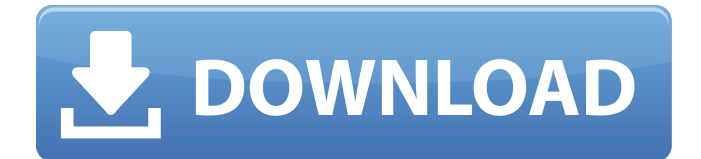

#### **Adobe Photoshop 2021 (Version 22.4.2) Crack+ License Code & Keygen Download 2022**

As you're likely to find in any tutorial, the following advice is offered: Make sure you have a digital camera or scanner to start with and don't take photos until after you have created your template. Create an image on your computer that will become the basis of your template before you print it out. You should print the template as a landscape orientation, which is the orientation used by scanners to read images. Create a template of your chosen subject on a sturdy flat surface with a generous amount of paper on the background. To create the template, use a marker to outline the image on a large piece of paper and then scan the image. With your image selected, choose Window | Image | Image Size and then choose the resolution and image quality best for your work. Some settings are for printing purposes. For example, if you will be designing a black-and-white photograph, you can choose a 300 dpi and 300 dpi image quality setting. If you will be designing a complex image, consider using a 1200 dpi or higher setting. You can also set the number of colors in your image by choosing from the drop-down menu Color Mode. When the image is finished and you want to print it, go to the Print dialog and choose what you want to do with the image. For example, if you will be using a glossy photo finish, choose Glossy. Photoshop Elements Photoshop Elements is similar to Photoshop and has many of its features. However, Elements is a fully featured, easy-to-use package intended for beginners. It is available for the Apple Mac and runs on Windows. All Elements editions include the following features: \* Selection tools: An easy-to-use selection toolset \* Painter: An artistic drawing and painting program  $*$  PixelBender: The program that creates animations  $***$  # Expanding the Image Library The Photoshop Elements Image Library, which is similar to a photo library in other programs, contains images that you can use as the basis of your design and other images to use as sources for your own photographs. You can use the following methods to create and add images to your library: \* Download images from the Internet and add them to the library \* Transfer images directly from your digital camera \* Import images from other programs on your computer, such as Microsoft Paint \* Import scanned photos and graphics created with other programs You can use the following menu items to

#### **Adobe Photoshop 2021 (Version 22.4.2) Crack + Free License Key Free Download [Mac/Win] [Latest-2022]**

Free Trial of Adobe Photoshop Elements Adobe Photoshop Elements 11.7 is a great beginner's tool for editing images, making fonts, graphics and 3D objects. You can view, edit, upload, export and edit photos on the web. Besides the tools you can use with E-tools, you can work with a variety of different video and photo formats that can be manipulated to generate a desired output. Today, I'm going to show you Adobe Photoshop Elements 11.7 features, so that you can understand how to use this cool software. For beginners, I recommend this video: This tutorial will be based on the E-tools version 11.7, so it's important to download Photoshop Elements 11.7 and install it on your Mac. I have tested this free download for Mac, and it's the best way to start. Here's a video with detailed video tutorials on how to use Photoshop Elements 11. Free Adobe Photoshop Elements 11.7 Tutorial Today, I'll teach you how to use Photoshop Elements to edit photos and make web graphics. Create Amazing Photos in Photoshop Elements You can use Photoshop Elements for multiple purposes: Make pictures for your Mac, iPad, iPhone and even your Android. Make different formats images such as JPG, TIFF and JPEG. Make collages using PNG files, easily Make high-quality 3D graphics Apply the right effect to give an original look to your photo. Make your photos more expressive Improve your photos quality with the best image editor software Apply filters to photos. Import images from different sources. Crop and resize images. Resize large images. Create beautiful graphics Make amazing photos. 1. Import your images You can import all types of images. Select the image file you want to work with in the finder. Click on File > Import. In the import dialog, select the format you want to import your image in. You can select different formats according to the supported by the

software. Click on Open. Import the image and you will immediately see it. 2. Adjust your images Now, you can use all of Photoshop Elements tools to adjust your photos. Image Adjustments You 388ed7b0c7

## **Adobe Photoshop 2021 (Version 22.4.2) Crack+ Free Download**

The New Layer Effect allows you to create a new layer in an image, which is pretty much like having an extra canvas on which you can paint and draw. This is useful for drawing logos, patterns, and other designs. The Pen tool allows you to draw with a stroke, color, and a firm width. This can be used for creating simple text as well as cartoon-like designs. The Gradient tool allows you to fill a section of an image with a colour gradient. It's useful for creating smooth colour transitions and blending images. The Design and Adjust layers allow you to flatten an image or create a new layer within it and manipulate each layer, such as cropping, duplicating, and moving it on the canvas.Q: How to add custom player, AppleLIVE/iLounge to blender export I'm running blender 2.65 and Blender 2.8b I'd like to export to AppleLIVE or iLounge format but can't find any information on how to do that. I've tried to create an empty node graph, inserted the iphone player, and then changed it to "AppleLIVE". There's no sound for a second or two and then I get the error message "Audio App crashed." I've been googling like crazy and using my AppleLIVE login info to no avail. If anyone has an idea on how to achieve this with a.blend file I'd be delighted. All I know is that it requires compressed audio files. A: What format you want to use in that case is: AppleLIVE iLounge Since you don't have access to raw audio data, you can't just dump it as uncompressed PCM, because that only works when the file is premixed, and not for pieces. PCM is a complex bitstream that only plays in computers. iLounge is a complex bitstream that only plays in iDevices. AppleLIVE is a simple data format that plays everywhere. Q: How can I sum the second line of values in an array- perl? I have a file that contains some values. The line I am interested in has the following values Fluke-Levens 10 Citation WN7 2 Citation WN7 2 . . . Citation WN7 2

### **What's New in the?**

Rosa Liès Rosa Liès (7 July 1904 – 22 June 1988) was a French actress. She appeared in 20 films between 1934 and 1975. Selected filmography Le Violon d'Amour (1935) The Club of the Golden Stool (1935) Le Cri du peuple (1936) The Mysteries of Paris (1936) The Count of Monte Cristo (1937) Miss Milton (1937) Judith and Her Seven The Secret of Polichinelle (1939) Judex (1939) The Man Who Dared (1940) Ridicule (1942) The Angel's Secret (1943) The Blue Veil (1943) His Mistress (1943) Sins of the Fathers (1946) The Ironmaster's Daughter (1947) The Dancing Days (1948) Orson Welles, My Brother (1948) The Gays (1949) The Appointment (1949) The House on the Dune (1950) Glory of Life (1950) I Am All Yours (1951) Secret Nights (1951) Boys of Saint-Cyr (1951) The Lovers of Montparnasse (1951) Café du Flore (1952) Thunder in the City (1953) Sweet and Sour (1955) The Three Musketeers (1956) Les Valseuses (1957) An Impossible Operation (1958) The Ladykillers (1959) Heaven and Hell (1960) The Day the Hot Line Got Hot (1963) References External links Category:1904 births Category:1988 deaths Category:French film actresses Category:20th-century French actresses Category:People from LyonTens of thousands of fake residential advertisements in the housing industry have been removed from the site of one of biggest real estate player in India over the past year as it's being demonetised. The Reserve Bank of India in a press statement said that the RERA (Real Estate Regulatory Authority of India) has removed about 109,000 fake/nameless residential advertisements on its site. The RERA came into effect in April last year and mandated Indian real estate players to make all residential properties in India digital by March 1, 2018

# **System Requirements For Adobe Photoshop 2021 (Version 22.4.2):**

( Windows 7, Windows 8, Windows 8.1, Windows 10. Mac OS X 10.6 or later, Intel-based Macs.) Minimize the risk of encountering errors during the installation by periodically downloading updates for your browser. You can install the additional components required by Noitom using a Windows installation CD. (Please refer to the details below.) This is a standalone product. You need to install the product using your own Windows installation CD. The setup file and installation wizard will be automatically executed if you

<https://stromata.co/wp-content/uploads/2022/07/kaynir-1.pdf>

[https://everyonezone.com/upload/files/2022/07/KxiKMiwyRohatHmwubqf\\_05\\_5b1bae49764121de009](https://everyonezone.com/upload/files/2022/07/KxiKMiwyRohatHmwubqf_05_5b1bae49764121de00982796e0cf82a4_file.pdf) [82796e0cf82a4\\_file.pdf](https://everyonezone.com/upload/files/2022/07/KxiKMiwyRohatHmwubqf_05_5b1bae49764121de00982796e0cf82a4_file.pdf)

[https://www.fairhaven-ma.gov/sites/g/files/vyhlif7541/f/uploads/records\\_access-\\_retirement.pdf](https://www.fairhaven-ma.gov/sites/g/files/vyhlif7541/f/uploads/records_access-_retirement.pdf) <https://efekt-metal.pl/witaj-swiecie/>

[http://classic.directory/wp-content/uploads/2022/07/Photoshop\\_2021\\_Version\\_223.pdf](http://classic.directory/wp-content/uploads/2022/07/Photoshop_2021_Version_223.pdf)

<https://dunstew.com/advert/photoshop-2022-version-23-serial-key-download/>

<https://www.customwizard.com.au/sites/default/files/webform/ellavan92.pdf>

<https://mommark-landsby.dk/wp-content/uploads/gesszuri.pdf>

<http://www.ndvadvisers.com/?p=>

[https://solaceforwomen.com/photoshop-2022-version-23-1-crack-serial-number-full-torrent-download](https://solaceforwomen.com/photoshop-2022-version-23-1-crack-serial-number-full-torrent-download-x64/)[x64/](https://solaceforwomen.com/photoshop-2022-version-23-1-crack-serial-number-full-torrent-download-x64/)

[https://noshamewithself.com/upload/files/2022/07/KLq8mXbS93TtTZpckqeq\\_05\\_5645d9f159760acce](https://noshamewithself.com/upload/files/2022/07/KLq8mXbS93TtTZpckqeq_05_5645d9f159760acce45b10c50ccdf97c_file.pdf) [45b10c50ccdf97c\\_file.pdf](https://noshamewithself.com/upload/files/2022/07/KLq8mXbS93TtTZpckqeq_05_5645d9f159760acce45b10c50ccdf97c_file.pdf)

<https://in-loving-memory.online/photoshop-cc-2015-version-18-activation-for-windows-2022/> [https://hoerakinderschoenen.nl/wp-](https://hoerakinderschoenen.nl/wp-content/uploads/2022/07/Photoshop_2021_Version_2200_Free_Download.pdf)

[content/uploads/2022/07/Photoshop\\_2021\\_Version\\_2200\\_Free\\_Download.pdf](https://hoerakinderschoenen.nl/wp-content/uploads/2022/07/Photoshop_2021_Version_2200_Free_Download.pdf)

[https://likesmeet.com/upload/files/2022/07/231vLjsdx6q5oYsb9Exq\\_05\\_996d02c9f059f8be5316d149](https://likesmeet.com/upload/files/2022/07/231vLjsdx6q5oYsb9Exq_05_996d02c9f059f8be5316d1493e1ac8b5_file.pdf) [3e1ac8b5\\_file.pdf](https://likesmeet.com/upload/files/2022/07/231vLjsdx6q5oYsb9Exq_05_996d02c9f059f8be5316d1493e1ac8b5_file.pdf)

<http://yogaapaia.it/archives/35540>

[https://mandarinrecruitment.com/system/files/webform/adobe-photoshop-cc-2018\\_4.pdf](https://mandarinrecruitment.com/system/files/webform/adobe-photoshop-cc-2018_4.pdf)

[https://my.rbwm.gov.uk/system/files/webform/24254/1656988757/188.240.57.102/Photoshop-2021-](https://my.rbwm.gov.uk/system/files/webform/24254/1656988757/188.240.57.102/Photoshop-2021-Version-225.pdf) [Version-225.pdf](https://my.rbwm.gov.uk/system/files/webform/24254/1656988757/188.240.57.102/Photoshop-2021-Version-225.pdf)

[https://togetherwearegrand.com/photoshop-cc-2015-version-16-crack-with-serial-number](https://togetherwearegrand.com/photoshop-cc-2015-version-16-crack-with-serial-number-updated-2022/)[updated-2022/](https://togetherwearegrand.com/photoshop-cc-2015-version-16-crack-with-serial-number-updated-2022/)

[https://expressionpersonelle.com/adobe-photoshop-cc-2019-free-license-key-free-download-for](https://expressionpersonelle.com/adobe-photoshop-cc-2019-free-license-key-free-download-for-windows-2022-2/)[windows-2022-2/](https://expressionpersonelle.com/adobe-photoshop-cc-2019-free-license-key-free-download-for-windows-2022-2/)

<https://www.immobiliarelive.net/non-categorizzato/adobe-photoshop-cc-2015-version-18-download/> [https://vogelmorntennisclub.com/wp-content/uploads/2022/07/Adobe\\_Photoshop\\_CS4.pdf](https://vogelmorntennisclub.com/wp-content/uploads/2022/07/Adobe_Photoshop_CS4.pdf) <http://bonnethotelsurabaya.com/?p=34274>

[https://axisflare.com/upload/files/2022/07/zfcqJylYjJq5anekQcrN\\_05\\_996d02c9f059f8be5316d1493e1](https://axisflare.com/upload/files/2022/07/zfcqJylYjJq5anekQcrN_05_996d02c9f059f8be5316d1493e1ac8b5_file.pdf) [ac8b5\\_file.pdf](https://axisflare.com/upload/files/2022/07/zfcqJylYjJq5anekQcrN_05_996d02c9f059f8be5316d1493e1ac8b5_file.pdf)

<https://www.plori-sifnos.gr/wp-content/uploads/2022/07/diljann.pdf>

[https://inprocessgroup.com/en/system/files/webform/looking-for-](https://inprocessgroup.com/en/system/files/webform/looking-for-talents/Photoshop-2022-Version-2302.pdf)

[talents/Photoshop-2022-Version-2302.pdf](https://inprocessgroup.com/en/system/files/webform/looking-for-talents/Photoshop-2022-Version-2302.pdf)

<https://ccptwo.com/?p=22306>

[https://awinkiweb.com/adobe-photoshop-cc-2018-version-19-crack-file-only-lifetime-activation-code](https://awinkiweb.com/adobe-photoshop-cc-2018-version-19-crack-file-only-lifetime-activation-code-pc-windows/)[pc-windows/](https://awinkiweb.com/adobe-photoshop-cc-2018-version-19-crack-file-only-lifetime-activation-code-pc-windows/)

<https://www.lavozmagazine.com/advert/photoshop-cs6-crack-mega-free-download/>

[https://worlegram.com/upload/files/2022/07/wUCbPffMvuFT7XKzG55w\\_05\\_5645d9f159760acce45b10](https://worlegram.com/upload/files/2022/07/wUCbPffMvuFT7XKzG55w_05_5645d9f159760acce45b10c50ccdf97c_file.pdf) [c50ccdf97c\\_file.pdf](https://worlegram.com/upload/files/2022/07/wUCbPffMvuFT7XKzG55w_05_5645d9f159760acce45b10c50ccdf97c_file.pdf)

https://our-study.com/upload/files/2022/07/6OmXZgoLOUi7BVO9FRiK\_05\_5645d9f159760acce45b10 [c50ccdf97c\\_file.pdf](https://our-study.com/upload/files/2022/07/6QmXZgoLQUj7BVQ9FRjK_05_5645d9f159760acce45b10c50ccdf97c_file.pdf)